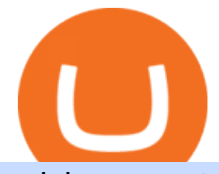

coinbase pro to metamask where did gdax go etoro deposit pnl binance metatrader 5 android how to calc

Binance Futures Leaderboard - Find some of the highest performing traders from across Binance Futures. Follow them and see their positions. Rank up and make a name for yourself!

binance

https://kryptomagazin.sk/wp-content/uploads/2020/03/bitcoin-half.jpg|||Bitcoin halving u iba 10 000 blokov aleko! Pole cenu do ...|||1400 x 933

An automatic recurring deposit is when you schedule an amount of money to be automatically deposited from your credit/debit card into your eToro account on a time specific basis. You decide the amount of money, the type of currency and schedule for the deposit using a credit card that has already been connected to your eToro account.

eToro Minimum Deposit Guide - Fees & amp; Methods (2022)

https://octafx.com/pics/a/news/Android\_MT5/DE/4.Chart-view.png|||Anleitung zum Trading mit der mobilen Android-App von ...|||1618 x 855

https://www.accionmonetiza.com/wp-content/uploads/2020/04/dineroGratis-1536x864.jpg||Dinero Gratis: Páginas totalmente GRATIS para ganar dinero ...|||1536 x 864

https://lepszawersja.pl/wp-content/uploads/2018/07/coinbase\_pro\_my\_wallets.png|||Handel kryptowalutami bez opat - Lepsza wersja|||1202 x 851

Invest in Etoro - Pre-IPO Stocks

How do I deposit funds? - Help Center - eToro

https://cryptocurrency-mexico.com/photos/binance/a-top-trader-made-over-700-000-on-binance-futures-last-m onth-here-s-how-you-can-follow-his-trades-in-real-time.png|||Un importante comerciante ganó más de \$ 700,000 en Binance ...|||1600 x 900

Find Interactive Brokers software downloads at CNET Download.com, the most comprehensive source for safe, trusted, and spyware-free downloads on the Web

How to Find Your BINANCE Profit & amp; Loss [P& L. - YouTube

Interactive Brokers - API Software

https://www.expertinvestor.net/images/screens/etoro2.png|||eToro Review 2021 - Bonus, Demo & amp; App Ratings|||1920 x 974

where did gdax go - Crowwood Equestrian

https://dvh1deh6tagwk.cloudfront.net/finder-au/wp-uploads/2020/11/getty-market-crypto-chart-1800x1000-1.j pg|||Cryptocurrency markets pull back under fear of US wallet ...|||1800 x 1000

Send your request to enable Captools downloads to reportingintegration@interactivebrokers.com. Note that Captools downloads are not available to Broker Clients. If you request Daily Captools Downloads, the Activity Downloads page will contain an additional section for Daily Captools Downloads.

https://www.accionmonetiza.com/wp-content/uploads/2020/07/Bitcoin-a-Cuenta-bancaria.jpg|||¿Cómo

Transferir Bitcoin a Cuenta Bancaria Desde Binance? ????|||1920 x 1080

How To Track Profit And Loss On Binance Cryptocurrency .

https://techio.co/wp-content/uploads/2019/04/coinbase-launches-crypto-visa-debit-card-in-the-uk-rest-of-euro pe-coming-soon.com|||Can I Withdraw Cash From Coinbase Immediately? / Withdraw ...|||1200 x 1800

While eToro does not charge a deposit fee, there is a \$5 withdrawal fee that the broker charges to cover its international money transfer expenses. Inactivity Fees eToro charges an inactivity fee of \$10 per month which is billed after twelve months of inactivity on your account.

New Users Get \$25 In Bitcoin - Get Started With Gemini

Expert Advisor Builder - Create indicators and strategies for .

Fees Overview. \$0.99 trade fee for transactions \$0-\$10. \$1.49 trade fee for transactions \$10-\$25. \$1.99 trade fee for transactions \$25-\$50. \$2.99 trade fee for transactions \$50-\$200. 0.50% fee for transactions above \$200. 1.49% trade fee for transactions from a US Bank Account. Coinbases Fees are far higher than investing in the stock market.

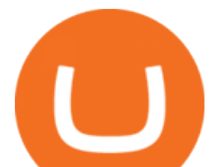

http://carabisnisforex.com/bisnisforex/cara-menginstall-metatrader-di-android-4.png|||Panduan Install Aplikasi Metatrader 4 (MT4) Pada HP ...|||1440 x 2560

https://theaffiliatemonkey.com/wp-content/uploads/2020/12/etoro-affiliates-1024x772.jpg|||Best Trading Affiliate Programs 2021 - The Affiliate Monkey|||1024 x 772

By the way, did you know that GDAX recently announced that it is going to re-brand to Coinbase Pro? Dont worry, Ill call it GDAX so you dont get confused! In my GDAX VS Coinbase guide, I am first going to start by giving a brief overview of how the platforms started , followed by a summary of what they do.

https://marcomariscal.io/img/portfolio3.png|||Marco Resume|||2000 x 1125

Besides Bitcoin, GDAX offered trading in Litecoin and Ethereum. It also allowed trading to/from USD, EUR, and GBP and exchanging cryptocurrencies. It later added BCH (Bitcoin Cash) support. Using the Maker-Taker Fee Model GDAX.com used what is known as the maker-taker liquidity fee model.

https://cryptosrus.com/wp-content/uploads/2017/11/binance9.jpg|||Do People Make Money In Stock Market Gdax Limit Order For ...|||1226 x 850

How to Make a Deposit on eToro

By comparing Coinbase vs MetaMask overall scores, we clearly see that Coinbase has the higher overall score of 9.1. This is an extremely lucrative new technology. Use Browser Built within Metamask. You can move your tokens from Ethereum to Polygon and trade on QuickSwap with very low transaction fees and at fast speeds.

Justforex - Online Forex Trading is a mobile application, the functionality of which may differ from the web version of the platform. To get full functionality, we recommend using the web service.

https://i.imgur.com/6yr5ZPf.png|||Can Coinbase Close Your Account Due To Inactivity Moving ...|||3001 x 1216

Signals. "Signals" is a convenient service for automatic copying of trading operations of professional traders directly to your account. All accounts registered in the service are provided with a detailed statistics and full trading history. Also, any user can become a provider and sell their own trading signals. Interactive Brokers - CNET Download

The founders of Coinbase aimed to launch GDAX as a dedicated platform for seasonal traders and expert users. The interface of GDAX is not as simple as many other cryptocurrency exchanges out there, however, this has not put users off as it continues to build a stellar reputation.

JustForex MetaTrader can be installed on 32-bit versions of Windows XP/7/8/10. Terminal.exe is the common file name to indicate the JustForex MetaTrader installer. The actual developer of the free software is MetaQuotes Software Corp. JustForex MetaTrader lies within Business Tools, more precisely Investment-Tools.

https://zerodha.com/z-connect/wp-content/uploads/2016/02/Pi1.jpg|||Latest Pi update - 29th Feb 2016 Z-Connect by Zerodha Z ...|||1912 x 866

3 Steps to Calculate Coinbase Taxes (2022 Updated)

GDAX Crypto Exchange Review BestBitcoinExchange

https://i.warosu.org/data/biz/img/0060/18/1515302105625.jpg|||/biz/ - Business & amp; Finance|||1125 x 1387 Binance Futures Leaderboard ROI & amp; PNL Rankings Binance.

Latest version: 4.0.0 See all. Developer: MetaQuotes Software Corp. Review Download Comments Questions & Answers. JustForex MetaTrader 4 is a platform that enables you to trade various currency pairs. It offers you real-time quotations of financial instruments, a wide choice of time intervals, opportunities to open, close and modify market and pending orders, a wide choice of indicators of technical analysis, advisors and scripts.

Downloads - Interactive Brokers

Can I import Coinbase mobile to my MetaMask wallet? Open Coinbase Wallet on your mobile device. Tap

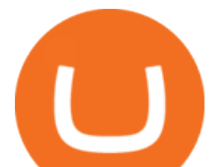

your settings at the bottom. Tap Connect to Coinbase. Follow out the remaining steps to connect your accounts.

Coinbase/Gdax stated these addresses, though they may generate many, are permanently associated with your account. From GDax' Deposit Support page: Copy the account address shown. This address will be permanently associated with your GDAX account. Any digital currency sent to this address will be added to your balance.

MetaTrader 4 (MT4) for PC Forex trading platform - Justforex

connect coinbase to metamask - kangokurinoki.com

Justforex does not offer and does not provide services to residents and citizens of certain jurisdictions including the United States of America, Japan, the United Kingdom, the EU and EEA, including Belgium and Spain. Margin trading in the financial markets is speculative and implies a high level of risk, including full loss of deposit.

coinbase to metamask transfer fee1175 2nd st brentwood, ca 94513 what was ed white wearing for protection Jan 01, 2022 crescenta valley family ymca the mindbenders game of love

Full-featured trading system: 2 execution modes and 4 order types. Real-time symbol quotes. Up to 10 open charts opened simultaneously. Financial news. Email and chat. MetaTrader 4 can now be placed in your pocket allowing you to trade Forex at any time! Download MetaTrader 4 for iPhone/iPad and trade 24/5.

https://brokerchooser.com/uploads/images/broker-reviews/etoro-review/etoro-review-deposit-2.png|||eToro

Minimum Deposit and More Useful Information|||2347 x 1360

How to send ETH from Coinbase to MetaMask by Hester Hemmes .

The minimum first-time deposit on eToro for a corporate account is \$10,000. Unverified accounts are limited to a maximum total deposit of \$2,250, so be sure to verify your account if you want to make a larger deposit. Start Trading With eToro eToro: 68% of retail CFD accounts lose money Trader Rating OPEN ACCOUNT

https://cdn.minerz.info/q:intelligent/retina:false/webp:false/w:1/url:https://minerz.info/wp-content/uploads/gda x-withdraw-amount-1024x789.jpg|||How to Withdraw from NiceHash with Zero Fees A Crypto ...|||1024 x 789

https://insidebitcoins.com/wp-content/uploads/2021/05/eToro-Bitcoin-Chart-2048x1217.jpg|||How to Buy Shiba Inu Coin - Invest with Low Fees Today ...|||2048 x 1217

https://www.cryptonary.com/wp-content/uploads/2020/12/Brian-Armstrong-scaled.jpg|||Coinbase CEO Brian Armstrong warns investors about crypto ...|||2560 x 1707

Step 1: Login to Account Management section of the web site and choose the Statements menu item. Step 2: Choose accounts, dates and a format of HTML/Web, and click the View/Download button. Step 3: Once the complete statement has loaded in the page, go to the File menu of your browser and choose Save As.

How To See Your Profit & amp; Loss Stats on Binance - TryDefi.io

Interactive Brokers Hong Kong Limited. Is regulated by the Hong Kong Securities and Futures Commission, and is a member of the SEHK and the HKFE. Registered Office: Suite 1512, Two Pacific Place, 88 Queensway, Admiralty, Hong Kong SAR. Website: www.interactivebrokers.com.hk. Interactive Brokers India Pvt. Ltd. Is a member of NSE, BSE, SEBI .

Videos for Etoro+deposit

coinbase to metamask transfer fee - guttersguru.com

http://web.archive.org/web/20170902221005im\_/https://lh4.googleusercontent.com/w486vWXGW0TiHq5itr w0gaEnycRa0KeebSNEG\_RNBwu68TonHpV9Ad5HVFc9qGg0nvhAjP3tSLg6ZZN-yN2oFFQgVpg3TH4Hf mUtYEUhN2YOs1nqNSEOZM4Pa90AChG3CP8jBOpe|||How to Use, Trade, Store and Invest in Bitcoin Digital ...|||1600 x 1151

Can I import Coinbase mobile to my MetaMask wallet?

Where did my LTC deposit go? It was "sent" to GDAX, but never.

https://masterthecrypto.com/wp-content/uploads/2018/01/wsi-imageoptim-Copy-of-Copy-of-Copy-of-Copy-of -CRYPTOCURRENCY-4-1.jpg|||Best Cryptocurrency Opportunities Bitcoin Price Difference ...|||1024 x 768 IBKR Trading Platforms Interactive Brokers LLC

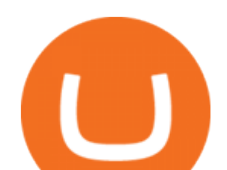

https://s.softdeluxe.com/screenshots/2755/2755313\_2.JPG|||GFI CreditMatch on nytsapp01 latest version - Get best ...|||1255 x 980

How to calculate your Coinbase cryptocurrency ROI in under 60 .

Download MetaTrader 4 for PC, Mac, iOS, Android

http://i1-win.softpedia-static.com/screenshots/MetaTrader\_10.png|||MetaTrader Download|||1109 x 892

Amazon Drive - Apps on Google Play

Interactive Brokers Hong Kong Limited. Is regulated by the Hong Kong Securities and Futures Commission, and is a member of the SEHK and the HKFE. Registered Office: Suite 1512, Two Pacific Place, 88 Queensway, Admiralty, Hong Kong SAR. Website: www.interactivebrokers.com.hk. Interactive Brokers India Pvt. Ltd. Is a member of NSE, BSE, SEBI .

Find My Device makes it easy to locate, ring, or wipe your device from the web.

Stock Trading Software - Real-time Algorithmic Trading

How to Transfer AVAX From Coinbase to MetaMask (beginner's.

GDAX Or you can go the high finance route. Global Digital Asset Exchange, most often referred to as GDAX, is one of the worlds most popular places for the exchange of cryptocurrencies.. GDAX is run by the same company that owns Coinbase, arguably the more popular cryptocurrency exchange platform of the two..

A Forex trading platform is a special software that monitors the Forex market, places and manages orders and overall maintains a trading account. Basically, it is a mean of communication between a broker and a trader, and an access point to the Forex itself. All popular Forex trading platforms are free, however, some are proprietary to a .

Download Quicken 2022 - Get 40% Off Quicken® - quicken.com

GDAX announced in May 2018 that is was going to rebrand the exchange to Coinbase Pro! Coinbase Pro will have all of the same benefits as GDAX, however, the team has added a few new features to make it even better! The new platform is now live, meaning that if you try to access GDAX, you will be redirected to the new Coinbase Pro website. When I tested it out for the first time, I noticed a few differences.

https://miro.medium.com/max/1400/1\*hCLB3jQHy\_bW4nyUi7sFUA.png|||Market Structure Update. We are happy to announce the ...|||1200 x 800

Interactive Brokers Hong Kong Limited. Is regulated by the Hong Kong Securities and Futures Commission, and is a member of the SEHK and the HKFE. Registered Office: Suite 1512, Two Pacific Place, 88 Queensway, Admiralty, Hong Kong SAR. Website: www.interactivebrokers.com.hk. Interactive Brokers India Pvt. Ltd. Is a member of NSE, BSE, SEBI .

Whats PNL when buying and selling on Binance - PanBeta

https://i.imgur.com/fZSkM.jpg|||Convert Amibroker Data To Metastock All Candlestick ...|||1920 x 1080

CoinTracker cryptocurrency ROI calculator: https://www.cointracker.io/user/start?utm\_source=social&utm\_medium=youtube&utm\_campaign=c

oinbase\_roiHave you ever .

cosmiccannons. · 1 yr. ago. There was a bug with the PNL feature earlier this morning. It was saying I lost almost 100% of my value. I was going to report it, then it just disappeared. Assuming they removed it to prevent widespread panic until they fix it. 5. level 2. AnonyUwuswame.

https://static.cryptohopper.com/images/news/uploads/1611910424-a-top-trader-made-over-700-000-on-binanc e-futures-last-month-here-s-how-you-can-follow-his-trades-in-real-time-3.png|||A Top Trader Made Over \$700,000 On Binance Futures Last ...|||1600 x 900

https://i.redd.it/v5bdgat363501.png|||Litecoin Gdax Vs Litecoin Usd Sjck Cryptocurrency|||1389 x 1188

https://cdn.howtotradeblog.com/wp-content/uploads/2020/08/17215609/complete-the-etoro-account-registrati on.jpg|||How To Register, Update, And Verify An Etoro Account ...|||1918 x 963

Forex Broker Rankings & amp; Rating - Beginners 6 Best Forex Brokers

Other fees apply including FX fees on non-USD deposits and withdrawals. Your capital is at risk. For

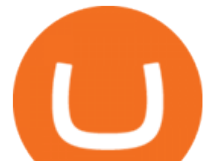

additional information click here. For clients with accounts under ASIC regulation (only): 0% commission stock trading is only available on US stock exchanges and provided by ARSN 637 489 466, promoted by eToro AUS Capital Limited AFSL 491139.

Pnl+binance - Image Results

Categories. Verification Community Copy Trading Deposit & amp; Withdrawal Education eToro Partners eToro Money Crypto Wallet Trading & amp; Investing Troubleshooting eToro Money (currently available in the UK only) My Account.

MetaTrader 5 APK. Download MetaTrader 5 on your Android OS powered smartphone or tablet and trade financial instruments currencies, futures, options and stocks. Trading Forex, stocks and futures anywhere in the world. 2 trading systems: traditional netting system and the hedging option system.

| Interactive Brokers LLC

https://www.haasonline.com/wp-content/uploads/2018/03/multiple-ex-1.png|||How To Transfer Money From Coinbase To Gdax Bitmex Ob ...|||2191 x 1220

https://lh3.googleusercontent.com/xrRmSwvKWLeURgnqemn14imF11FVXTsVx6arvuykGI7dEPWOvye7\_1 JjwKhjTju7rA=h900|||MetaTrader 4 - Android Apps on Google Play|||1440 x 900

https://i.guim.co.uk/img/media/9d09672e0bc57dcc010143976a1cb0517ca9f85b/0\_349\_2835\_1701/master/28  $35.jpg$ ?width=1200&height=900&quality=85&auto=format&fit=crop&s=4dd512eaf 328be0dae49a9a5ea94313a|||How Much Have You Invested In Bitcoin? - Coinbase Schwab ...|||1200 x 900

There is an option in finance for sport trading in sport wallet with the name of Binance pnl or Yesterdays PNL So everyone want to know the full detail of how to track all your crypto profit & amp; losses in any cryptocurrency exchange or broker or any coin.

GDAX VS Coinbase: Learn the Difference Between Coinbase and GDAX

I just transfered from Coinbase Pro to a matic wallet I have setup in metamask. It ' s on the matic network. Coinbase pro said it was a valid address. Nothing is showing up. 2. level 2. sheepsgonewild. Op · 4m. It will likely be in the ethereum network and has to be moved to the matic network.

https://tools4monitoring.com/screens/22\_2.png|||Crypto Mining Calculator Australia : Bitcoin Miner ...|||1080 x 1920

https://i.pinimg.com/originals/14/31/5a/14315ac5d6d33e7da0b4771946bcce8f.jpg||Crypto Futures Trading In India - YCRTP|||1300 x 776

On the Binance alternate, PNL has its personal calculation methodology. How PNL is calculated on Binance There are a number of formulation for calculating this parameter. If the deal was opened in Lengthy: unrealized  $PNL = (Marking Value Preliminary purchase fee) * Place Dimension.$ 

Justforex Online Forex Trading with the Best Broker

https://lh3.googleusercontent.com/-5Od2vEXqBos/XzxODkUVoyI/AAAAAAAAJCI/ATz4fNmd5SIdE1XgZ skk5ok3x1aWSKGdQCLcBGAsYHQ/w1280-h800/cryptoreports-screenshots-05.png|||Coinbase Gain/Loss Calculator - How To Calculate Your ...|||1280 x 800

https://static.cryptohopper.com/images/news/uploads/1611910423-a-top-trader-made-over-700-000-on-binanc e-futures-last-month-here-s-how-you-can-follow-his-trades-in-real-time-2.png|||A Top Trader Made Over \$700,000 On Binance Futures Last ...|||1600 x 900

JustForex on the App Store Open the Mac App Store to buy and download apps. JustForex 17+ JF Global Limited Designed for iPhone Free iPhone Screenshots Earn on the financial markets with the most beneficial conditions. JustForex has reached the trust of over millions of clients from 197 countries.

https://www.asktraders.com/wp-content/uploads/2019/12/etoro-deposit-fees.png|||eToro Fees Guide 2021 - Deposits Fees & amp; More - AskTraders.com|||1815 x 827

https://cdn.rcimg.net/Pisces-jr15/images/1caf1fbe/e4c890992b65b288e62c947617c72c92.png|||My Crypto Journey 2: Futures Trading|||1060 x 1948

How to transfer from Coinbase to Metamask wallet Cryptopolitan

https://pixhost.icu/avaxhome/9f/28/0074289f.jpg|||Create Your Own Automated Stock Trading Robot In

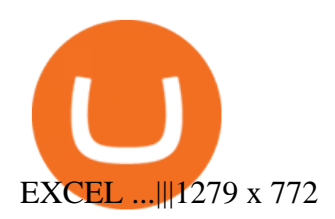

https://publicholidays.in/wp-content/uploads/2019/05/India\_Odisha\_English\_2021\_Output.jpg|||Bank Holidays Govt Calendar 2021 Odisha : Odisha Bank ...|||1920 x 800

Features: Upload photos, videos, documents and other files from your Android device. Access all the content you have stored in Amazon Drive, no matter what device it came from. Preview photos, videos, PDF, text and Word documents. Create folders and move files between them. Search for, rename and delete files and folders.

Find My Device

https://cryptoage.com/images/Mining3/profit-mine/gpucalc-simple.png|||Crypto Profit Calculator Binance : Crypto Calculator ...|||2326 x 1708

JustForex MetaTrader (free) download Windows version

What is PNL when trading on Binance - MiningGit

https://bitcap.pro/wp-content/uploads/2021/06/MetaMask-Polygon\_MetaMask-Polygon-2048x1152.png|||How to Connect MetaMask to the Polygon Network - BitCap|||2048 x 1152

MetaTrader 5 for PC. MetaTrader 5 is the newest trading platform by MetaQuotes Software Corp. It is set to replace the previous MetaTrader 4 version of the terminal and make Forex trading much easier and more comfortable. MetaTrader 5 is more intuitive, and it offers significant improvements in areas of copy trading, mobile trading, and other .

Coinbase vs Coinbase Pro: Whats the Difference? CryptoRyancy

https://i.redd.it/6cqzd8huz6n21.gif|||Full Stack Hello World Voting Ethereum Dapp Transfer ...|||1908 x 964 Download the MetaTrader 5 trading platform for free

Yes. With the free version, you can create indicators for MetaTrader 4 & amp; 5 and technical analysis tools for TradeStation. In the unlimited (paid) version, you can also create automated strategies for all three platforms. Will it work on my computer? It is a web-based application, so you don ' t need to download or install anything.

https://cdn.cryptohopper.com/images/tutorials/gdax-api-keys.jpg|||Setting up your Hopper with a Coinbase Pro account|||1920 x 1080

TWS - Interactive Brokers

Calculate your Coinbase ROI in 60 seconds CoinTracker

Where did my funds go? Gdax Transfer to Poof? : Bitcoin

https://assets-global.website-files.com/60e4948b205f74054cbc1480/60ec944ba7309060ebbfe2bd\_trust\_platfo rm.svg||Exchange & amp; Wallet Integrations- Shrimpy|||1024 x 1024

https://www.cryptomaton.org/wp-content/uploads/2021/07/reddit-cryptocurrency-trading-1-2048x1060.png|||C oding a crypto algorithmic paper trading tracker for ...|||2048 x 1060

https://s21870.pcdn.co/wp-content/uploads/2014/02/FundersClub-14-3.jpg|||Exclusive: FundersClub Reports Unrealized Net IRR of 41.2% ...|||3500 x 2333

In this article, we will be explaining how to send Etherum from your Coinbase account to your MetaMask wallet. If you haven $&\#39$ ; downloaded a MetaMask wallet yet then check out our previous article

r/binance - Did the PNL feature disappear in the app for you .

Forex Trading Explained - The Truth Revealed - rbnrch.com

https://cryptopotato.com/wp-content/uploads/2021/05/ethusd-may23-new.png|||Is Ethereum Going To Crash Soon - Ethereum Crashes ...|||2908 x 1882

MetaTrader 5 (MT5) for PC Forex trading platform - Justforex

Deposit & amp; Withdrawal - Help Center - eToro

To make a deposit, select the Deposit Funds  $&\#39$ ;  $&\#39$ ; button at the bottom of the left-hand navigation. Specify the amount. Select your preferred payment method and enter your information. There are currently three payment methods available to US users: Chat with a representative

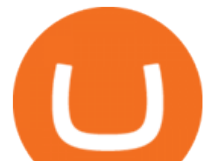

Transferring ETH to a MetaMask Wallet. Step 1: Go to Coinbase.com and sign in with your email address and password. Step 2: Log into your MetaMask Wallet and click on the three dots above Buy and Send.. Step 3: Click Copy Address to Clipboardthis is the public wallet address of your MetaMask .

IBKR Trading Platforms. Our web application serves as your one-stop destination to check quotes and place trades, see account balances, P&L and key performance metrics, funding, reporting, and more. Easily trade and monitor your IBKR account on-the-go from your iOS or Android device (tablet or smartphone). From our easy-to-use Excel API to our .

https://c.mql5.com/6/787/CS\_Dashboard\_1.png|||Metatrader 4 Exe Download Most Volatile Trading Pair|||1078 x 771

Forex trading platforms justforex.com

What Happened to GDAX.com? Crypto Asset Recovery Download MetaTrader 4 for PC, iPhone, iPad and Android https://miro.medium.com/max/4800/1\*7ra9t9I1WHYPRQB87YyJ5w.png|||USDC payment processing in Coinbase Commerce | by Bojan ...|||2400 x 1575

Discover new MetaTrader 5 opportunities with MQL5 community .

https://coinpanda.io/wp-content/uploads/2020/11/coss.svg||Integraciones e Intercambios | Coinpanda|||2492 x 2500

https://lookaside.fbsbx.com/lookaside/crawler/media/?media\_id=1409078326127575|||Fullerton Markets -Home | Facebook|||2048 x 2047

coinbase to metamask transfer fee

PNL gone : binance - reddit

https://i.imgur.com/Cp5SlsI.jpg|||Other - Cryptocurrency | Page 41 | bit-tech.net Forums|||1920 x 1040 How do I work out how much I' ve made on coinbase. : CoinBase

https://globaltradersfx.com/wp-content/uploads/2020/10/imagen-mt5-1536x1218.png|||MetaTrader 5 Global Traders Fx|||1536 x 1218

https://www.realforexreviews.com/wp-content/images/reviews/etoro/pic1.jpg|||eToro Review 2019 UK | Are They a Scam?|||1920 x 937

https://cimg.co/w/rw-gallery/0/5a7/4b67605901.png|||How To Use Coinbase Websocket Transfer Bitcoin From Gdax ...|||1440 x 803

TWS Offline Installer Interactive Brokers LLC

https://image.winudf.com/v2/image1/Y29tLmV0b3JvLm9wZW5ib29rX3NjcmVlbl8wXzE2MDU0OTU1MTJ  $fMDE1/screen-0.jpg?fakeurl=1&type=.jpg|||eToro for Android - APK Download|||1242 x 2688$ Interactive Brokers® - Award Winning Trading Platform

https://lookaside.fbsbx.com/lookaside/crawler/media/?media\_id=656936167842773|||Forex - The Number Guy - Home | Facebook|||1824 x 956

Coinbase and Coinbase Pro (formerly known as GDAX) are two of the most popular platforms in cryptocurrency trading. Coinbase is known as the place to go if you wanted to buy Bitcoin, Litecoin, and Ethereum.

Preparing your gains/losses for your 2021 taxes Coinbase Help

Heres how to install MT4 on a Windows device: 1. Create a trading account with your preferred provider. 2. Follow this link to download MT4. 3. Click on the IG setup window in the bottom left of your screen. 4. Select run and follow the instructions in the install wizard popup.

https://steemitimages.com/DQmVWyEodgTUVaMCMQipYHudfreuf76HfncXW9tu6ch7uty/GDAX 4.png|||GDAX 101 First rule of trading: Don't lose money. Steemit|||3200 x 1800

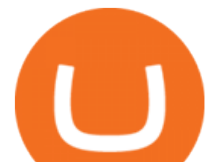

JustForex MetaTrader Download - It is a platform that enables.

https://www.kryptokumpel.de/wp-content/uploads/2020/05/Bildschirmfoto-2020-05-20-um-13.13.32.png|||Cry pto Stamps 2.0: Österreichische Post kündigt neue ...|||2428 x 1026

Login to your Binance account. If you dont have a Binance account yet, you can register here. On the Wallet dropdown list, click on Fiat and Spot. On the Yesterdays PNL metric, click on the > link on the right side of the percentage metric.

There is a small button inside your Binance wallet that will take you to your Profit & amp; Loss. You can break it down by day and week. It took me some time to s.

MetaTrader 4 Platform for Forex Trading and Technical Analysis

eToro - The Worlds Leading Social Trading and Investing .

https://decrypt.co/wp-content/uploads/2020/12/xrp-coinbase1.png||How To Buy Xrp Ripple On Coinbase : Pourquoi Coinbase ...|||2880 x 1800

Justforex - Online Forex Trading - Apps on Google Play

https://tradevectors.com/images/download/5years-historydatadownload-forex-interactivebrokers-4.png|||Tradi ng Software Development Services - Trade Vectors|||1366 x 768

eToro Fees Guide 2022 - Deposits Fees & amp; More - AskTraders.com

Interactive Brokers Trader Workstation Offline Installer. Disclosures. As your agreement for the receipt and use of market data provides, the securities markets (1) reserve all rights to the market data that they make available; (2) do not guarantee that data; and (3) shall not be liable for any loss due either to their negligence or to any cause beyond their reasonable control.

https://tradersoftwares.com/wp-content/uploads/2019/09/metatrader5.png|||Como ejecutar multiples Metatrader 5|||1366 x 768

https://d1sbbxsc396o7p.cloudfront.net/i/8906/trade-navigator-stocks-futures-forex-options-trading-platform.p ng|||Futures And Forex Trading Platforms | Forex Trading ...|||1919 x 1136

JustForex iOS and Android apps offer a full-fledged forex trading platform equipped with over 30 different types of technical indicators, real-time charts and quotes, market news features, and automated trading tools. Pricing JustForex offers floating spreads with the ECN accounts, having tighter spreads than the standard account types.

IB Trader Workstation - Interactive Brokers

Etoro Account - Open Free Live or Demo Account - med.etoro.com

https://cdn.cryptohopper.com/images/tutorials/gdax-api-keys7.jpg|||Setting up your GDAX account|||1920 x 1080

How do I calculate earnings on coinbase? is there a way to .

https://miro.medium.com/max/6756/1\*yAAkIjztv9eby01WksStGg.png|||GDAX: Algorithmic trading with NodeJs | by Rinat Ussenov ...|||3378 x 1252

https://coinlist.me/wp-content/uploads/2018/01/Jaxx-Platform.png|||Bitmain Ip Reporter Download What Is Gdax Vs Jaxx Vs ...|||1568 x 1003

In order to calculate the realized P& L, you need to subtract the commission from the actual transaction value. If the trader has a classic account on Binance (VIP 30), then the exchange will charge a commission of 000%. Then the calculation will look like this:  $(30 * 000 * 10%) + (0,1 * 40 * 000%) = 10 + 0,1 = 300$ .

Monitor, maintain, and manage Forex trading accounts. It supports indicators, expert advisers, and other tools for the real-time market analysis. You can create your own instruments and share them with other traders. Who Uses MT4 for PC Forex traders who monitor the market and manage their orders;

https://i.imgur.com/Itrn3r1.jpg|||Other - Cryptocurrency | Page 41 | bit-tech.net Forums|||1920 x 1040 Forex Broker JustForex

https://cdn.cryptohopper.com/images/tutorials/gdax-api-keys6.jpg|||Setting up your Hopper with a Coinbase Pro account|||1920 x 1080

If I could see my withdraw history I think the problem would be resolved, but I don $& #39$ ; t see any option for

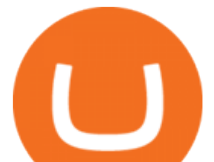

that, when I look at my reports all I can get are buys for usd/btc and sells for btc/usd, I See no mention of withdraw, cashing out, etc. 4 comments. 67% Upvoted. This thread is archived. New comments cannot be posted and votes cannot be cast.

Gutscheine Review 2021 - Get a 20% Fee Discount

coinbase to metamask transfer fee. January 21, 2022 educational content examples. Reading Time: &It; 1 minute .

https://coincentral.com/wp-content/uploads/2017/08/3-7.png|||Buy Bitcoin Through Coinbase Or Gdax How Do You Get ...|||2000 x 1307

https://s3.amazonaws.com/tradingview/n/nl5D4Z39.png||How To Short Crypto In Us / 1 - We cover risks, potential ...|||2041 x 938

https://www.portfoliobuilder.io/wp-content/uploads/2018/02/2018-02-22\_1700-1024x872.jpg|||How To Use Shapeshift and Changelly Portfolio Builder|||1024 x 872

Coinbase Fees & amp; Expenses Calculator Minafi

https://www.tokens24.com/wp-content/uploads/2018/01/3-coinbase-signing.png|||How to Signup on GDAX Using your Coinbase Account Tokens24|||1896 x 904

Sometimes the PNL of the previous days would change drastically, going from negative to positive and viceversa. Binance  $&\#39$ ; customer support has never been able to answer my questions about how this could happen, nor about how the different values on the page were actually computed.

GDAX Review: Learn What is GDAX and How to Use GDAX

https://lh5.ggpht.com/2k0BaZQF1I1mVzyJxbUoW\_ll9WcVemybq5ehHNmc2sg7wP5SnXd\_jLx0DYrHoEut3 A=h900|||MetaTrader 4 - Android Apps on Google Play|||1440 x 900

https://preview.redd.it/e7723c40nc951.jpg?width=1197&format=pjpg&auto=webp&s=d97eb5 76eff806c0df9198a80f195f86dece9447|||Upcoming changes to r/binance. : binance|||1197 x 785

https://s3.eu-central-1.amazonaws.com/s3.cointelegraph.com/uploads/2020-10/b35c0111-3d87-43a0-85e4-c50 025b88c7b.jpg|||Why Did The Crypto Market Crash In 2017 : The Crypto Crash ...|||2374 x 1330

https://howto.coincheckup.com/wp-content/uploads/2018/07/7123424488983639620.png|||How to buy Bitcoin on Gdax (CoinBase Pro)? CoinCheckup ...|||1080 x 1920

https://bullishbears.com/wp-content/uploads/2017/11/TOUR.png|||Gap and Go Strategy and How to Trade Gaps Successfully|||1507 x 953

Visit CoinTracker's cryptocurrency ROI calculator. Select Continue with Coinbase (follow instruction to grant read-only permission to your transaction history) 3. Wait ~30 seconds for the calculation to complete and reload the page: Let us know what you think on Twitter @CoinTracker. Learn more about cryptocurrency return.

https://www.tokens24.com/wp-content/uploads/2018/01/5-verify-phone.png|||How to Signup on GDAX Using your Coinbase Account Tokens24|||1892 x 888

Third-Party Downloads - Interactive Brokers

https://lookaside.fbsbx.com/lookaside/crawler/media/?media\_id=1635106993446610|||Tom Hayes Support Group - Home | Facebook|||1365 x 1365

https://blackbullmarkets.com/wp-content/uploads/2018/10/FIX-API12.jpg||FIX API - How to get one -BlackBull Markets|||1440 x 900

How to Calculate Coinbase Cost Basis To accurately submit your tax filings you need to know the cost basis of each of your transactions. In laymans terms, this simply means what was the amount of dollars you originally spent to buy your bitcoin, and what was the dollar value when you sold it.

https://www.airdroplooter.in/wp-content/uploads/2020/10/Octadex-Airdrop-OCD-2048x2048.jpg|||Octadex

Airdrop (OCD) - Claim Free OCD Tokens ...|||2048 x 2048

How to Calculate Coinbase Cost Basis. Take the invested amount in a crypto coin, add the fee and divide by the number of coins that you have, in other words (Purchase Price  $+$  Fees) / Quantity. This will give you the average price of what you paid for every coin, also known as the cost basis.

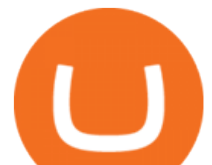

What  $&\#39$ : the Deal with Coinbase and GDAX?

https://www.cryptohopper.com/images/tutorials/Schermafbeelding 2017-09-24 om 17.15.17.png|||Setting up your GDAX account|||2560 x 1200

Best Coinbase Tax Calculator - How To Calculate Your Coinbase .

https://www.tvisi.in/images/Stock Scrapper/automated-trading-report-2.png|||Trading Software Development Services - Tvisi Algo Systems|||1366 x 851

This TWS API Non-Commercial License ( $\&$ quot;License $\&$ quot;) is an agreement between Interactive Brokers LLC ( $\&$ quot;IB $\&$ quot;) and You, and governs Your use of the API Code. By clicking the  $\&$ quot;I AGREE & quot; button below, you acknowledge that You consent to be legally bound by this Agreement. 0. Introduction.

https://i.redd.it/c5cx7rdnl4a01.png|||1 ETH = 0.1 BTC ON GDAX!!! : ethtrader|||1917 x 1061

How do I work out how much  $I\&\#39$ ; ve made on coinbase. This. You can generate reports from all of the exchanges, but you need to start with your own record keeping system. Date of purchase, coin or security bought, price per coin, total price. Then when you sell, you need to determine whether you used average purchase price, first in first out, or .

Coinbase built GDAX from the ground up. In the middle of 2016, the company decided to rebrand the Coinbase Exchange. This was part of its goal to be the worlds largest exchange and expand its international footprint . Why Did GDAX Become Coinbase Pro? Coinbase had to make a few major changes to address the concerns of users.

https://blog.switchere.com/wp-content/uploads/2020/09/18\_09\_en.jpg|||How To Read Crypto Charts On Robinhood : Guide to Read ...|||1920 x 1080

https://www.realforexreviews.com/wp-content/uploads/2019/07/eToro-demo-account.jpg|||eToro's Popular Investor Has High Hopes for Blockchain|||1280 x 844

http://unhashed.com/wp-content/uploads/2018/02/Binance-Buy-Ripple-XRP.png|||Crypto Hash Rates Gdax To Bittrex Dely|||1248 x 812

https://lookaside.fbsbx.com/lookaside/crawler/media/?media\_id=108630271273398|||Dawson Deals - Home | Facebook|||1491 x 879

https://www.ums.edu.my/v5/images/hebahan/2019/MERDEKA/LIBRARY-MEDIC.jpg|||Ucapan Hari Kemerdekaan Malaysia - Koleksi Pantun Dan ...|||1754 x 1779

JustForex on the App Store

https://www.interactivebrokers.com.sg/images/2015/tws\_header-xs.jpg|||Global Trading Platform - IB Trader Workstation ...|||1321 x 1024

https://academy.binance.com/\_next/image?url=https:%2F%2Fimage.binance.vision%2Fuploads-original%2F2  $21f5d087c494a7ca6da0a66a33ab4fd.png$ Trading Signals and Copy Trading - MetaTrader 5 Help

https://c.mql5.com/3/110/FXChoice\_hover\_2.png|||entry price in hover over on chart different than entry ...|||1382 x 808

https://steemitimages.com/DQmZj9ddDneXs33KdYVKNTFLo1P7iKDhG7DSKybG5J3z6yf/GDAX 1.png|||GDAX 101 First rule of trading: Don't lose money. Steemit|||3200 x 1800

One 5 stars review will price up 50USD to the next day , One 1 star review will price down 50USD to the next day . Price will be dynamic by last day review given by stars . Important upgrade : Risk mode added / Fast order close within 1 sec Warning : Do not use another EA / other manual trade with IIIII scalper , only run in a 200 USD account .

Coinbase Pro to Metamask : 0xPolygon - reddit

MetaTrader 4 is a platform for trading Forex, analyzing financial markets and using Expert Advisors. Mobile trading, Trading Signals and the Market are the integral parts of MetaTrader 4 that enhance your Forex trading experience. Millions of traders with a wide range of needs choose MetaTrader 4 to trade in the market.

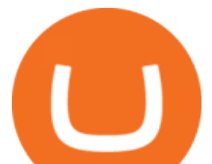

As an alternative, you can manually calculate your gains/losses. This requires that you have tax cost-basis information for the crypto you sold, converted, or sent on Coinbasesee our 2020 Tax Guide for more information. Manually preparing your gains and losses data . Here are the recommended steps on how to manually calculate your gains/losses.

Where did my funds go? Gdax Transfer to Poof? I sent a bitcoin transfer from Gdax to another account for payment; gdax provides me with a transaction ID, but I am unable to find it on the blockchain via the BTC address I sent it to.

Get AVAX in Coinbase: https://coinbase.com/join/johnso\_82taToday's video covers exactly how to transfer AVAX from Coinbase to MetaMask. Using my methods, you.

( BINANCE)

*(end of excerpt)*